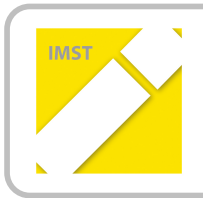

**IMST – Innovationen machen Schulen Top** Kompetent durch praktische Arbeiten – Labor, Werkstätte & Co

# **Objektorientierte Software-Bibliothek für eine modulare Roboter-Plattform im Werkstättenlabor**

**ID 1956**

**Florian Stampfer**

**Martin Huber**

**Institut für Fachdidaktik, Universität Innsbruck**

**Höhere Technische Bundeslehr- und Versuchsanstalt Innsbruck, Anichstraße**

Innsbruck, Juli 2017

## **INHALTSVERZEICHNIS**

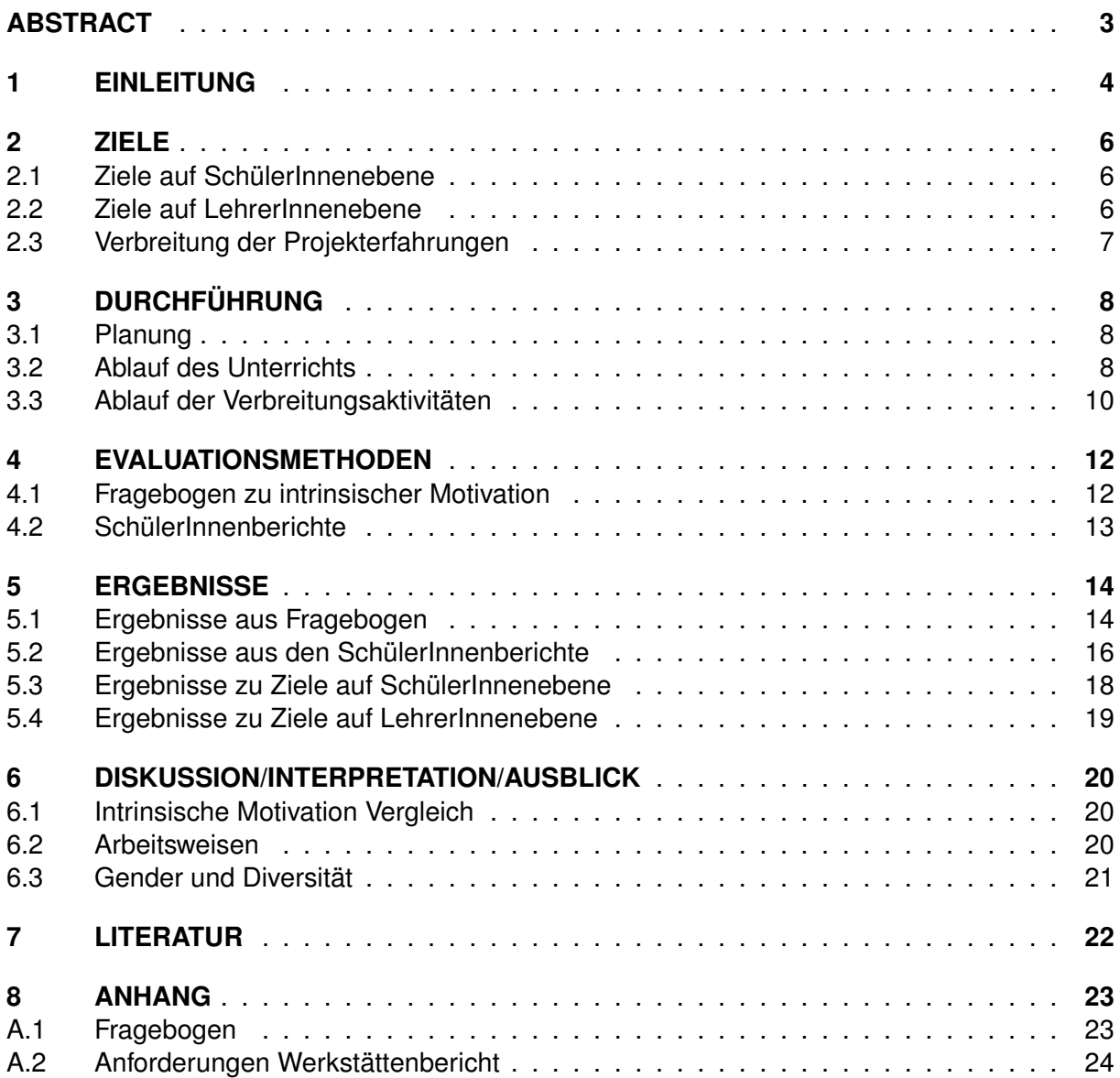

## <span id="page-2-0"></span>**ABSTRACT**

*Im Projekt "Objektorientierte Software-Bibliothek für eine modulare Roboter-Plattform im Werkstättenlabor" wurde der Aufgabenzyklus aus dem Vorgängerprojekt "Mikrocontroller-Programmierung einer modularen Roboter-Plattform im Werkstättenlabor" weiterentwickelt. SchülerInnen der 4. Klasse des HTL-Ausbildungszweigs Wirtschaftsinformatik bearbeiteten dabei jeweils in Gruppen Teilprojekte. In den Teilprojekten wurde ein Roboter-Auto sukzessive mit unterschiedlichen Komponenten ausgestattet, wie z. B. Ultraschallsensor zur Kollisionsvermeidung oder ein Infrarot-Sensor bzw. Bluetooth-Modul zur Fernsteuerung. Insbesondere erstellten die SchülerInnen der ersten Gruppe eine objektorientierte Software-Bibliothek, die von allen weiteren Gruppen intensiv genutzt wurde. Zur Evaluierung des Projektes wurde, wie beim Vorgängerprojekt, die intrinsische Motivation der SchülerInnen im Werkstättenlabor pro Gruppe zu zwei Zeiten gemessen. Die Ergebnisse lassen eine hohe und nicht nur kurzfristige intrinsische Motivation der SchülerInnen vermuten.*

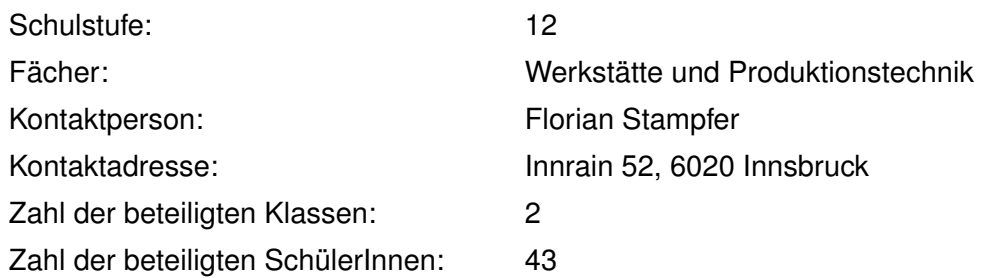

#### *Urheberrechtserklärung*

*Ich erkläre, dass ich die vorliegende Arbeit (= jede digitale Information, z.B. Texte, Bilder, Audiound Video Dateien, PDFs etc.) selbstständig angefertigt und die mit ihr unmittelbar verbundenen Tätigkeiten selbst erbracht habe. Alle aus gedruckten, ungedruckten oder dem Internet im Wortlaut oder im wesentlichen Inhalt übernommenen Formulierungen und Konzepte sind zitiert und durch Fußnoten bzw. durch andere genaue Quellenangaben gekennzeichnet. Ich bin mir bewusst, dass eine falsche Erklärung rechtliche Folgen haben wird. Diese Erklärung gilt auch für die Kurzfassung dieses Berichts, sowie für eventuell vorhandene Anhänge.*

## <span id="page-3-0"></span>**1 EINLEITUNG**

Aufgrund einer Lehrplanänderung des HTL-Ausbildungszweiges Wirtschaftsinformatik das Werkstättenlabor der 4. Klasse neu zu planen. Um den Anforderungen eines zeitgemäßen *Embed*ded Systems-Unterricht gerecht zu werden, wurde im Zuge des Vorgängerprojektes "Mikrocontroller-Programmierung einer modularen Roboter-Plattform im Werkstättenlabor" ein Aufgabenzyklus aus dem Bereich Robotik konzipiert und dabei Rücksicht auf die vier in Grimheden und Törngren [\(2005,](#page-21-1) S. 645) genannten Forderungen genommen, nämlich

- aufzeigen, dass *Embedded Systems* kein klar abgegrenztes Gebiet ist, sondern sich themenbasiert weiterentwickelt,
- handlungsorientiert sein und den SchülerInnen Fertigkeiten zur Bewältigung von Problemstellungen mitgeben,
- exemplarisch aufgebaut sein und nicht versuchen eine Darstellung des gesamten Stoffgebietes zu geben,
- interaktiv und SchülerInnen-zentriert unterrichtet werden.

Beim Folgeprojekt war es uns ein Anliegen, die Aufgabenstellungen um die Erstellung einer Software-Bibliothek zu erweitern. Die Erfahrung aus dem Vorgängerprojekt haben gezeigt, dass noch ungenutztes Potential in der Auseinandersetzung mit unterschiedlichen Peripherie-Elementen (Lichtschranke, Motor, Ultraschall-Sensor etc.) steckt. In Hinblick auf die Anforderungen der entsprechenden Berufsbilder stellt die Vermittlung umfangreicher Kompetenzen in objektorientierter Programmierung den zentralen Inhalt jedes Programmierunterrichts an einer Berufsbildenden Höheren Schule dar. Dabei besteht die besondere didaktische Herausforderung darin, dass sich die einzelnen Grundprinzipien des objektorientierten Programmierens (Kapselung, Vererbung etc.) und deren Vorteile nur dann sinnvoll vermitteln lassen, wenn dazu einigermaßen umfangreiche, praxisrelevante Aufgabenstellungen herangezogen werden. Dies ist im Rahmen des jeweiligen Fachtheorie-Unterrichts nur begrenzt möglich, zumal die dazu benötigte, nicht der tatsächlich zur Verfügung stehenden Unterrichtszeit entspricht. Hier kann der im Vorgängerprojekt geplante Aufgabenzyklus eine Lücke füllen.

Zur Förderung der prozessbezogenen Kompetenzen der SchülerInnen behielten wir den grundsätzlichen Aufbau des Werkstättenlabors bei. Die Idee beim Vorgängerprojekt war es, die SchülerInnen gemeinsam an einem Roboter-Projekt arbeiten zu lassen. Die SchülerInnen selbst führten aber jeweils nur ein Teilprojekt aus. Dies sollte die SchülerInnen zusätzlich auf die größere Projektarbeit im Rahmen der Diplomarbeit vorbereiten. Zugleich konnten die theoretischen Inhalte des Unterrichtsfachs Projektmanagement praktisch erfahren werden.

Um einen reibungslosen Übergang zwischen den Teilprojekten zu garantieren, mussten die SchülerInnen einen Laborbericht verfassen, der sich an vorgegebenen Anforderungskriterien orientieren sollte. Im Folgeprojekt wurden die Berichte um die schrittweise Erweiterung der Software-Bibliothek ergänzt. Dabei oblag es der ersten Gruppe die Grundstruktur der Software-Bibliothek zu erstellen. Die Berichte der einzelnen Gruppen sollte einerseits eine gesamte Dokumentation des Roboter-Projektes garantieren und andererseits den nachfolgenden Teilprojekten als Ausgangspunkt dienen.

Wie im Vorgängerprojekt bedienten wir uns der Mikrocontroller-Plattform ARDUINO<sup>[1](#page-4-0)</sup> und verwendeten wiederum das ca. 20 cm lange Roboter-Auto (siehe Abbildung [1\)](#page-4-1).

<span id="page-4-1"></span>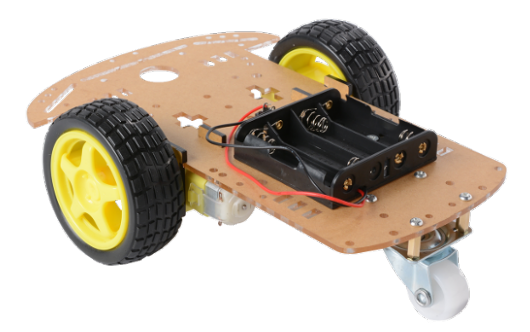

Abb. 1: Verwendetes Roboter-Auto

Die beiden Projekte, Vorgänger und Folgeprojekt, zusammen leisten einen wertvollen Beitrag zu einem zeitgemäßen *Embedded Systems*-Unterricht, der eine Lernumgebung schafft, bei der objektorientierte Programmierung sinnstiftend thematisiert werden kann. Die Ergebnisse aus den Berichten (Software-Bibliotehk, Beispielprogramme) können Ausgangspunkte für Abschlussarbeiten am Ende einer Berufsbildenden Höheren Schule sein; die Vorgehensweise, insbesondere der Fokus auf die Abläufe eines größeren Projektes, können für alle Arten von Abschlussarbeiten hilfreich sein und sind leicht übertragbar auf andere Unterrichtsfächer.

<span id="page-4-0"></span><sup>1</sup> <www.arduino.cc>

## <span id="page-5-0"></span>**2 ZIELE**

Die Überarbeitung und Weiterentwicklung des Aufgabenzyklus aus dem Vorgängerprojekt verfolgte auf inhaltlicher Ebene die Erstellung einer gut strukturierten, objektorientierten Software-Bibliothek zur Ansteuerung der einzelnen Bauteile bzw. Funktionseinheiten. Wie im Vorgängerprojekt lag der Fokus wiederum auf der Verbindung von theoretischen Inhalten und der technisch-praktischen Umsetzung. Es folgt eine stichwortartige Darstellung der Ziele auf den einzelnen Ebenen gemäß des Projektantrags.

#### <span id="page-5-1"></span>**2.1 Ziele auf SchülerInnenebene**

Die SchülerInnen . . .

- lernen die Konzipierung und Durchführung eines modularen, objektorientierten Softwareprojektes kennen.
- erhalten einen realistischen Einblick in die organisatorischen Abläufe eines Projektes (Vorbereitung auf Diplomarbeit und Berufspraxis).
- planen für jedes Bauteil bzw. Funktionseinheit (Lichtschranke, Motor, Ultraschall-Sensor etc.) eine geeignete Klassenstruktur für modulare Programme zur Ansteuerung der Bauteile mittels eines Mikrocontrollers (Arduino).
- modellieren die Aufgabenstellung und setzen die erarbeiteten Ideen hardware- und softwaremäßig um.
- durchlaufen in einem überschaubaren zeitlichen Rahmen alle Phasen des Projektmanagements von der Konzepterstellung über die Umsetzung bis hin zur Dokumentation.

Die Aktivitäten und Maßnahmen im Rahmen des Projektes sollen gezielt folgende Kompetenzen der SchülerInnen fördern:

- Herangehensweise an komplexere Aufgabenstellung (Lösungskompetenz)
- Reflexion über theoretische Inhalte und Umsetzung in der Praxis
- Kompetenz des Selbst- und Zeitmanagements sowie Projektmanagements

#### <span id="page-5-2"></span>**2.2 Ziele auf LehrerInnenebene**

Die persönliche Prioritätensetzung der Lehrperson bezüglich Leistungsanforderung, SchülerInnenmotivation und Unterrichtsgestaltung soll aufgrund der laufenden Evaluierung einer kritischen Überprüfung unterzogen und gegebenenfalls ergebnisorientiert angepasst werden. Dadurch sollen die Förderung von projektbezogenen Arbeitsweisen bei den SchülerInnen und Coaching-Maßnahmen in das Handlungsrepertoire der Lehrperson Einzug finden.

Die Aktivitäten und Maßnahmen im Rahmen des Projektes sollen gezielt folgende Kompetenzen der Lehrperson fördern:

- Erweiterung der fachlichen und vor allem der didaktischen Vermittlungskompetenz folgender Inhalte: Mikrocontroller-Programmierung, Peripheriekomponenten von Mikrocontrollern, objektorientierte Programmierung, Software/Hardware-Codesign
- Förderung der Beurteilungskompetenz im schülerInnenzentrierten Unterricht

#### <span id="page-6-0"></span>**2.3 Verbreitung der Projekterfahrungen**

Die geplanten Verbreitungsaktivitäten waren:

- **Lokal/Regional/National:** Präsentation der Evaluierungen auf nationalen Tagungen bzw. Veranstaltungen wie Aktionstage der Jungen Uni, Tag der offenen Tür o.Ä.
- **Überregional:** Die SchülerInnen präsentierten ihre Ergebnisse (Aufgabenbeschreibung, Projektplanung, Gantt-Chart, Schaltpläne, Stücklisten, Foto- und Video-Dokumentation etc.) über eine entsprechend gestaltete Website. Bereitstellung einer objektorientierten Software-Bibliothek als mögliche Starthilfe für Diplomarbeiten aus diesem Fachbereich.

# <span id="page-7-0"></span>**3 DURCHFÜHRUNG**

#### <span id="page-7-1"></span>**3.1 Planung**

Da die Aufgabenmodule bereits aus dem Vorgängerprojekt vorlagen, begannen die Vorbereitung erst im September 2016. Neu war die stärkere Fokussierung auf die Erstellung einer Software-Bibliothek und damit einhergehend die engeren Anbindung an den Programmierunterricht der zweiten und dritten Klasse.

Eine schematische Darstellung der Planung ist in Abbildung [2](#page-7-3) zu sehen. Inhaltliche Details folgen im nächsten Abschnitt. Aufgrund der späten Termine der Gruppe 4 konnte diese nicht mehr in die Evaluierung miteinbezogen werden, daher wurde auf die Befragung dieser Gruppe verzichtet.

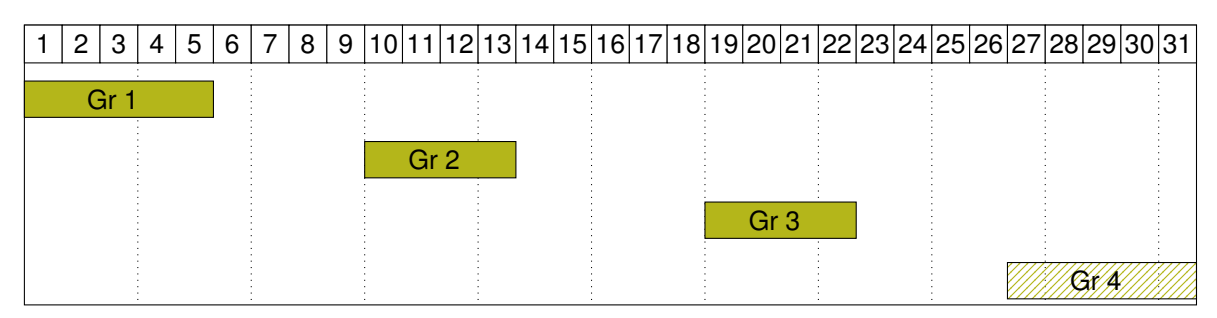

<span id="page-7-3"></span>Abb. 2: Einteilung der Gruppen pro Schulwoche

## <span id="page-7-2"></span>**3.2 Ablauf des Unterrichts**

Der grundsätzliche Ablauf des Unterrichts war derselbe wie im Vorgängerprojekt: Die SchülerInnen der beiden teilnehmenden Klassen (4a und 4b) wurden im Rahmen des Werkstättenlabors in vier Gruppen zu 10–11 SchülerInnen eingeteilt. Jede dieser vier Gruppen arbeitete an 3–5 Nachmittagen für jeweils 4 Schulstunden an ihrem Teilprojekt. In jedem Teilprojekt wurden die Gruppen in Zweier- und Dreierteams unterteilt, die alle dieselben Arbeitsaufträge bearbeiteten.

Tabelle [1](#page-8-0) zeigt die inhaltliche Beschreibung der einzelnen Nachmittagseinheiten. Der übliche Ablauf einer Nachmittagseinheit bestand in einer kurzen theoretischen Erläuterung zur grundsätzlichen Funktionsweise einer neuen Komponente mit Verweis auf das handelsübliche, meist in Englisch verfasste Datenblatt. Dann wurde den SchülerInnen der Arbeitsauftrag für die Einheit diktiert und anschließend arbeiteten die SchülerInnen in Zweier- und Dreierteams an der Aufgabenstellung. Da alle benötigten Unterlagen den SchülerInnen zur Verfügung standen, konnten sie meist eigenständig den Arbeitsauftrag bearbeiten. Die Lehrperson unterstützte bei Bedarf, trat allerdings deutlich in den Hintergrund. Am Ende eines Teilprojektes verfasste jedes Team einen klar strukturierten Bericht, der anschließend auf der Projekt-Website publiziert wurde. Gruppe 1 war insbesondere für die Erstellung einer Klassen-Bibliothek (mit den Klassen CMotor und CAntrieb) verantwortlich. Diese Gruppe und alle folgenden erstellten dann sukzessive Methoden in diesen beiden Klassen (z. B. bewegen, stop, gerade, kurve, wende). Zur

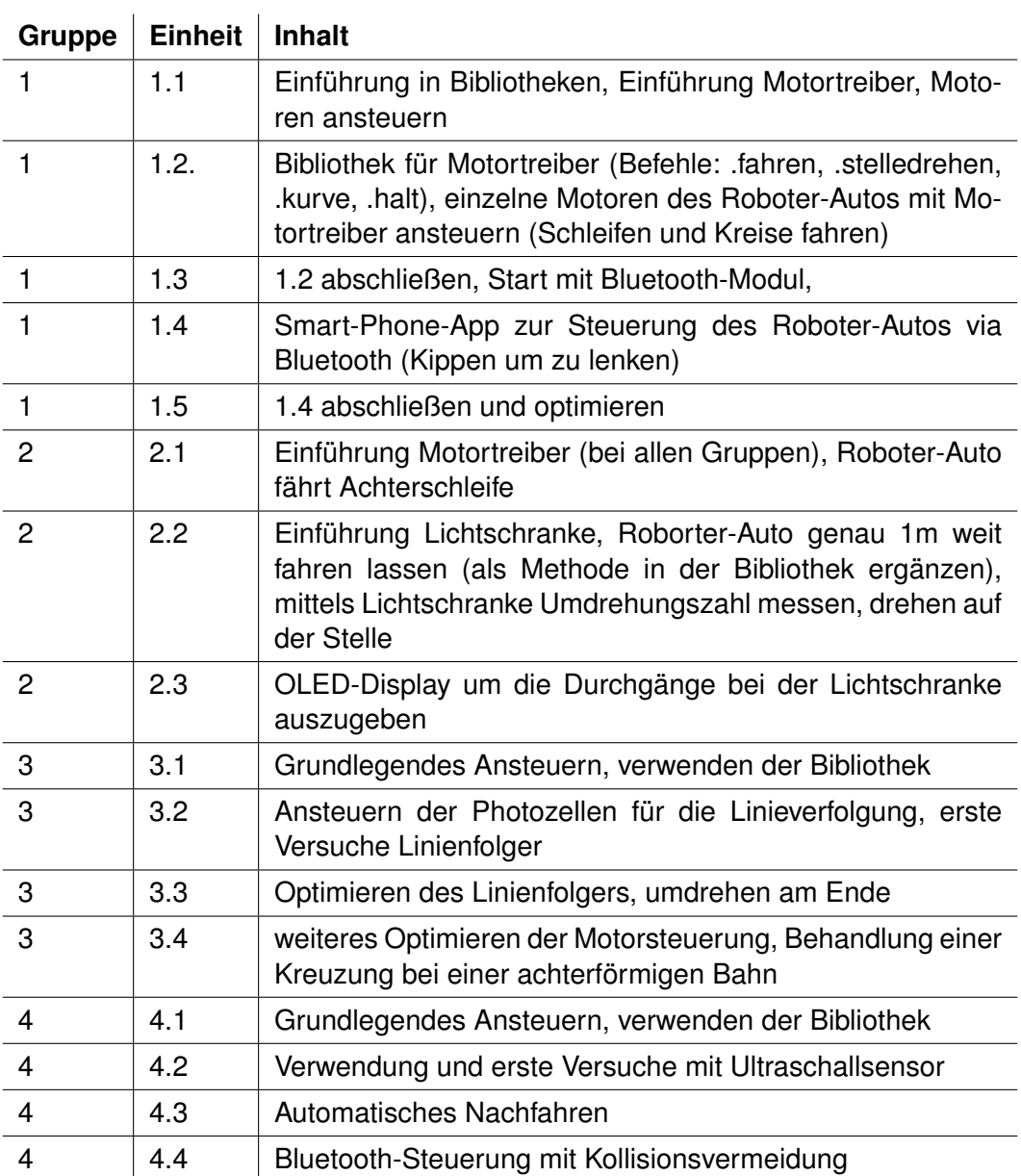

Tab. 1: Ablauf des Unterrichts

<span id="page-8-0"></span>Dokumentation der Ergebnisse wurde insbesondere der Programm-Code bereitgestellt und Videoclips zur Funktionsweise der verwendeten Komponenten aufgenommen und im Bericht verlinkt. Eine genaue Beschreibung der Qualitätsanforderungen (in Kooperation mit Herwig Drexel erstellt im Rahmen des Vorgängerprojektes) für die Berichte ist im Anhang [A.2](#page-23-0) zu finden.

Zur Leistungsfeststellung wurden die Mitarbeit während der Arbeitsphasen und die Berichte herangezogen. Zusätzlich wurde in der jeweils zweiten Nachmittagseinheit eine Stundenwiederholung zu den theoretischen Inhalten der jeweils ersten Einheit durchgeführt.

In den Abbildungen [3](#page-9-1) und [4](#page-9-2) sind die Vorarbeiten zur Ansteuerung der Räder und die Fahrt des Roboter-Autos im Modus Linienfolger zu sehen.

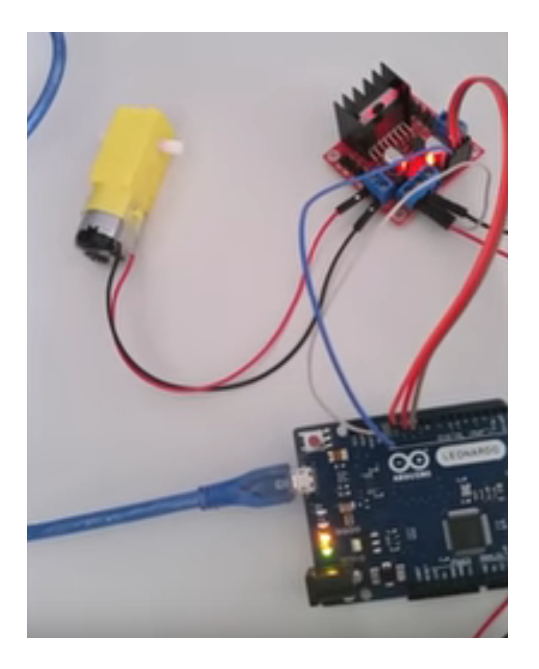

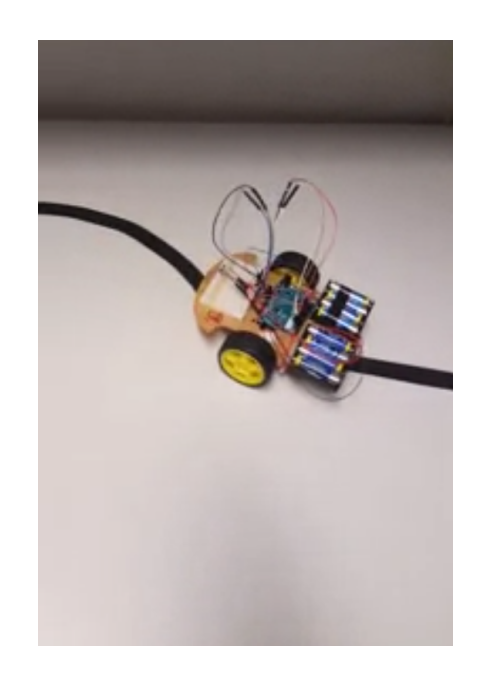

Abb. 3: Ansteuerung der Räder Abb. 4: Realisierung eines Linienfolgers

#### <span id="page-9-2"></span><span id="page-9-1"></span><span id="page-9-0"></span>**3.3 Ablauf der Verbreitungsaktivitäten**

Die im Zuge des Vorgängerprojektes angelegte Website [https://sites.google.com/site/](https://sites.google.com/site/laborathtlinn/) [laborathtlinn/](https://sites.google.com/site/laborathtlinn/) wurde auch in diesem Projekt zur laufenden Dokumentation eingesetzt. Zudem war es den Gruppen 2, 3 und 4 möglich die Software-Bibliothek von Gruppe 1 über diese Website zu beziehen.

Am 18. und 19. November 2016 fand an der Höhere Technische Bundeslehr- und Versuchsanstalt Innsbruck, Anichstraße die Veranstaltung "Tag der offenen Tür" statt. SchülerInnen, die am Vorgängerprojekt teilgenommen hatten, präsentierten das Roboter-Auto, das mittels einer Smart-Phone-App über ein Bluetooth-Signal ferngesteuert wurde, einem interessierten Publikum.

Am 17. März 2017 fand im Haus der Industrie in Wien der "IMST-Tag 2017 voneinander.miteinander" statt. Wir wurden eingeladen unser Projekt unter dem Programmpunkt "Innovationen im MINDT-Unterricht" zu präsentieren. Das Poster für das IMST-Café ist in Abbildung [5](#page-10-0) zu sehen und wird beim nächsten Tag der offenen Tür an der Höhere Technische Bundeslehrund Versuchsanstalt Innsbruck, Anichstraße ausgestellt.

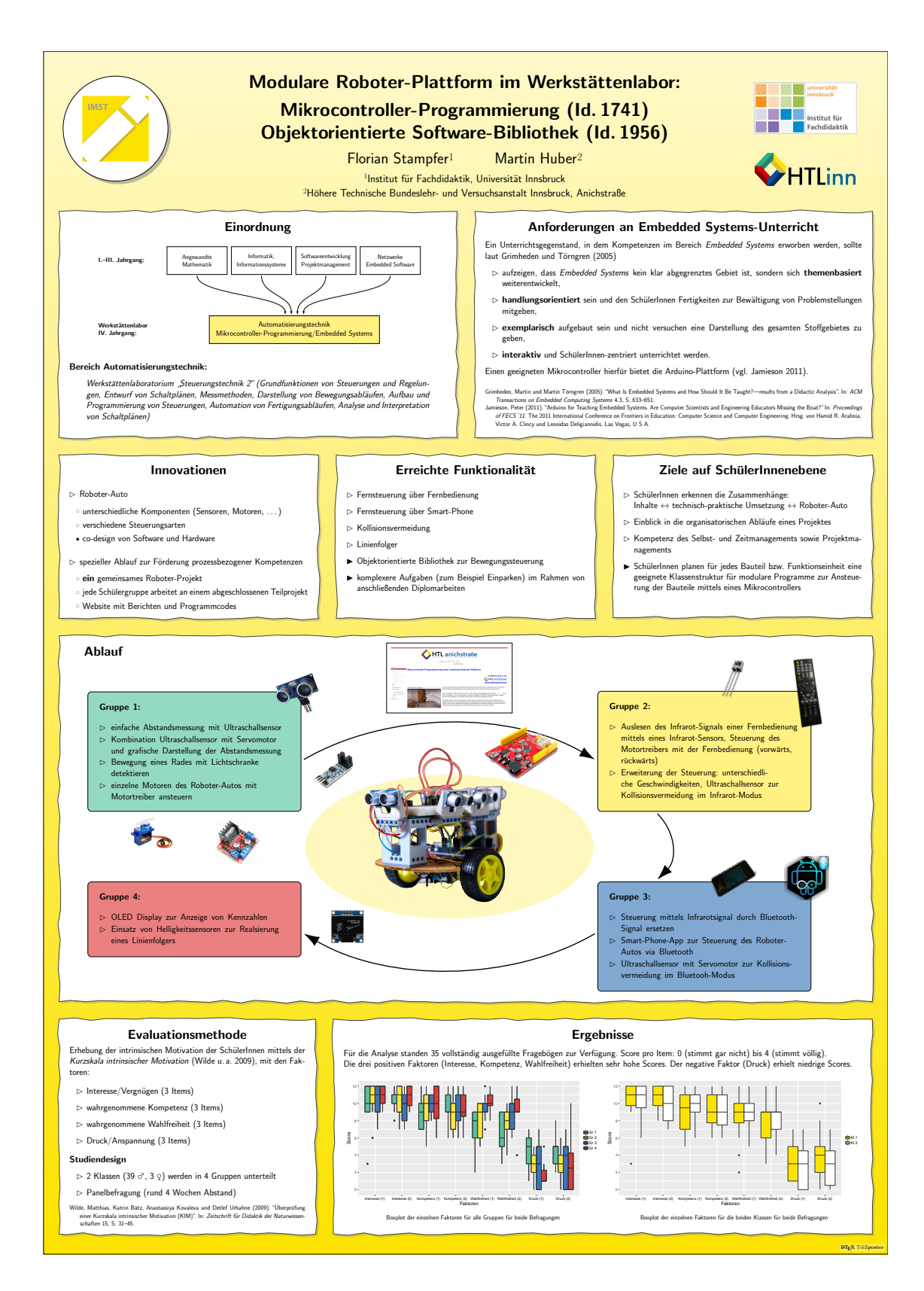

<span id="page-10-0"></span>Abb. 5: Poster am IMST-Tag 2017 in Wien

## <span id="page-11-0"></span>**4 EVALUATIONSMETHODEN**

Das ursprüngliche Ziel des Folgeprojektes war es, einen besseren Einblick zu erhalten, inwiefern die SchülerInnen bei der Erstellung der hierarchischen Klassenbibliothek ihr theoretisches und praktisches Wissen vernetzen. Nach Rücksprache mit den BetreuerInnen des Themenprogramms wurde die Idee mit den Leitfadeninterviews zurückgestellt und der Fokus mehr auf die Analyse der SchülerInnenberichte verschoben.

#### <span id="page-11-1"></span>**4.1 Fragebogen zu intrinsischer Motivation**

Wie im Vorgängerprojekt wurde die intrinsischen Motivation der SchülerInnen erhoben. Motivation ist ein hypothetisches Konstrukt, das dazu verwendet wird Richtung, Ausdauer und Intensität von Lernverhalten zu beschreiben wobei in der Forschung zwischen mehreren Lernmotivationstheorien unterschieden wird (Urhahne [2008,](#page-21-2) S. 150). Eine von diesen ist die intrinsische Motivation. Sie "bezeichnet die Absicht oder den Wunsch, eine Handlung um ihrer selbst willen durchzuführen, weil sie als interessant, spannend oder in sich befriedigend erlebt wird" (Schiefele und Streblow [2005\)](#page-21-3). Motivation – und damit insbesondere intrinsische Motivation – lässt sich nicht direkt beobachten, sondern nur aus den Handlungen oder Aussagen von Personen erschließen (Schunk, Meece und Pintrich [2013\)](#page-21-4). In der quantitativen Forschung sind viele Messinstrumente für intrinsische Motivation bekannt, darunter der von Deci und Ryan [\(2003\)](#page-21-5) entwickelte INTRINSIC MOTIVATION INVENTORY (IMI). Dieses Messinstrument war allerdings für die Evaluierung unseres Werkstättenunterrichts zu unhandlich. Wilde, Bätz, Kovaleva und Urhahne [\(2009\)](#page-21-6) haben eine verkürzte Variante (Kurzskala intrinsischer Motivation KIM) des IMI entwickelt und validiert, um bei außerschulischem Lernen die intrinsische Motivation zu erheben. KIM misst die vier Faktoren *Interesse/Vergnügen*, *wahrgenommene Kompetenz*, *wahrgenommene Wahlfreiheit* und *Druck/Anspannung* mit jeweils drei Items. Die Autoren erwähnen explizit, dass KIM auch im schulischen Bereich, z. B. in offenen, handlungsorientierten Unterrichtssituationen, als wertvolles Erhebungsinstrument dienen kann [\(ebd.,](#page-21-6) S. 42).

Aufgrund der Erfahrungen aus dem Vorgängerprojekt haben wir beim Faktor *Druck/Anspannung* eine vierte Aussage (q13: "Ich war bei der Tätigkeit im Werkstättenlabor (Roboter-Projekt) nervös.") ergänzt, um die Reliabilität des Testinstruments zu erhöhen (Anm.: Bereits in [\(ebd.,](#page-21-6) S. 37) wurde diskutiert das Item 12 problematisch sei). Der von uns angepasste und eingesetzte Fragebogen ist im Anhang [A.1](#page-22-1) abgedruckt, dabei sind die Aussagen wie folgt den Faktoren zugeordnet:

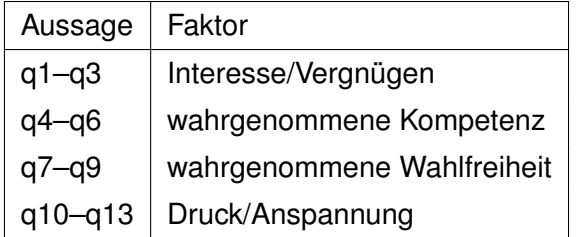

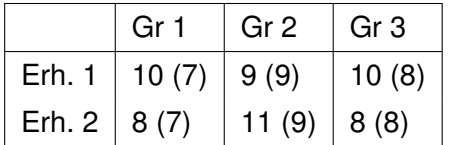

<span id="page-11-2"></span>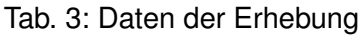

Tab. 2: Aussagen pro Faktor

Um einen Vergleich mit den Ergebnissen aus dem Vorgängerprojekt zu ermöglichen, wurde bei der Auswertung in diesem Bericht auf die Aussage q13 verzichtet. Zur Berechnung der Bewertung pro Faktor wurden, wie in Wilde, Bätz, Kovaleva und Urhahne [2009,](#page-21-6) die Summe der zugehörigen Items berechnet. Die einzelnen Items wurden über eine fünfstufige Likert-Skala erfasst, daher ist der mögliche Wertebereich pro Faktor 0 bis 12.

Für die Erhebung der intrinsischen Motivation wurde die Gruppen 1, 2 und 3 nach der Absolvierung der letzten Werkstätteneinheit mittels Fragebogen befragt und dann noch ein zweites Mal im Abstand von rund 4 Wochen. In Tabelle [3](#page-11-2) sind die Daten der Erhebung festgehalten; in Klammer die Anzahl der bei beiden Erhebungstermine gültigen und vollständig ausgefüllten Fragebögen.

#### <span id="page-12-0"></span>**4.2 SchülerInnenberichte**

Für die Analyse der SchülerInnenberichte wurde aus jeder der Gruppen 1, 2 und 3 ein Bericht ausgewählt. Diese werden im weiteren Verlauf Bericht 1, 2 und 3 genannt.

Bei der Analyse liegt der Fokus auf den Bereich Projektmanagement. Die Berichte wurden hinsichtlich der Transparenz der Arbeitsprozesse (nachvollziehbare Vorgehensweise) der Dokumentation des Arbeitsaufwandes (Zeit, Hürden) und der Anknüpfung an vorangegangener Teilprojekte evaluiert.

## <span id="page-13-0"></span>**5 ERGEBNISSE**

Bevor wir auf das Erreichen einzelner Ziele auf SchülerInnen- und LehrerInneneben eingehen, präsentieren wir kurz die Ergebnisse zur Fragebogenerhebung (vgl. Abschnitt [4\)](#page-11-0).

#### <span id="page-13-1"></span>**5.1 Ergebnisse aus Fragebogen**

In Tabelle [4](#page-13-2) und [5](#page-13-3) sind einige statistische Kennzahlen für die einzelnen Faktoren der insgesamt 8 Messzeitpunkte aufgelistet.

<span id="page-13-2"></span>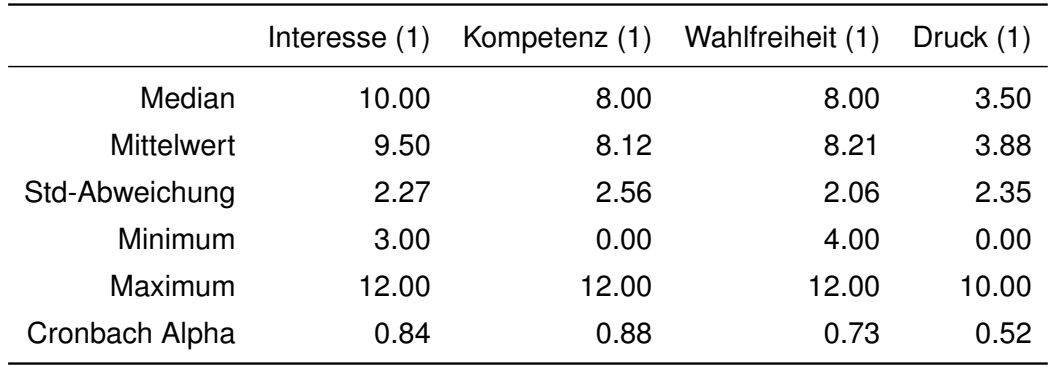

Tab. 4: Skalenkennwerte der Kurzskala intrinsischer Motivation bei der Erhebung 1

<span id="page-13-3"></span>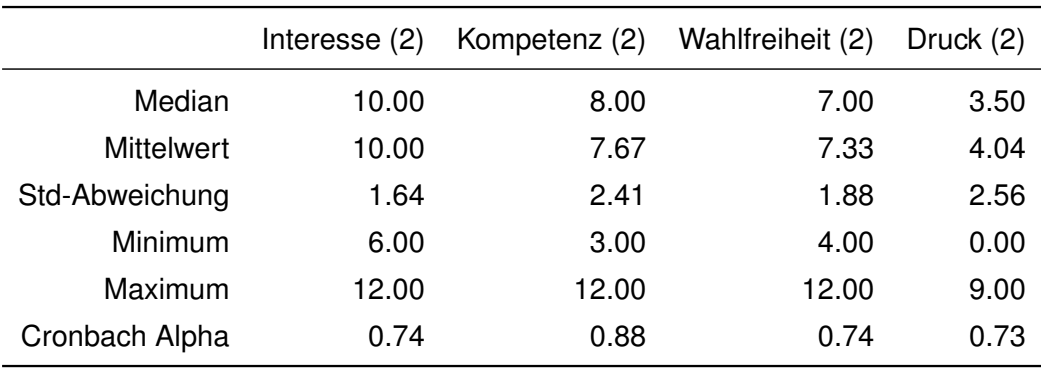

Tab. 5: Skalenkennwerte der Kurzskala intrinsischer Motivation bei der Erhebung 2

Eine grafische Darstellung dieser Kennzahlen ist in Form von Boxplots in Abbildung [6](#page-14-0) zu sehen.

Die drei positiven Faktoren intrinsischer Motivation (*Interesse/Vergnügen*, *wahrgenommene Kompetenz*, *wahrgenommene Wahlfreiheit*) erhalten bei beiden Erhebungen mäßig hohe Bewertungen: jeweils bei mindestens 50% der Stichprobe größer gleich 7. Der negative Faktor (*Druck/ Anspannung*) wird hingegen niedrig bewertet: bei mindestens 50% der Stichprobe kleiner gleich 3.5.

Für die Quantifizierung der internen Konsistenz wurde Cronbach's  $\alpha$  für jeden Faktor berechnet. Mit Ausnahme von Druck (1) ist  $\alpha > 70\%$  und liegt damit im akzeptablen Bereich.

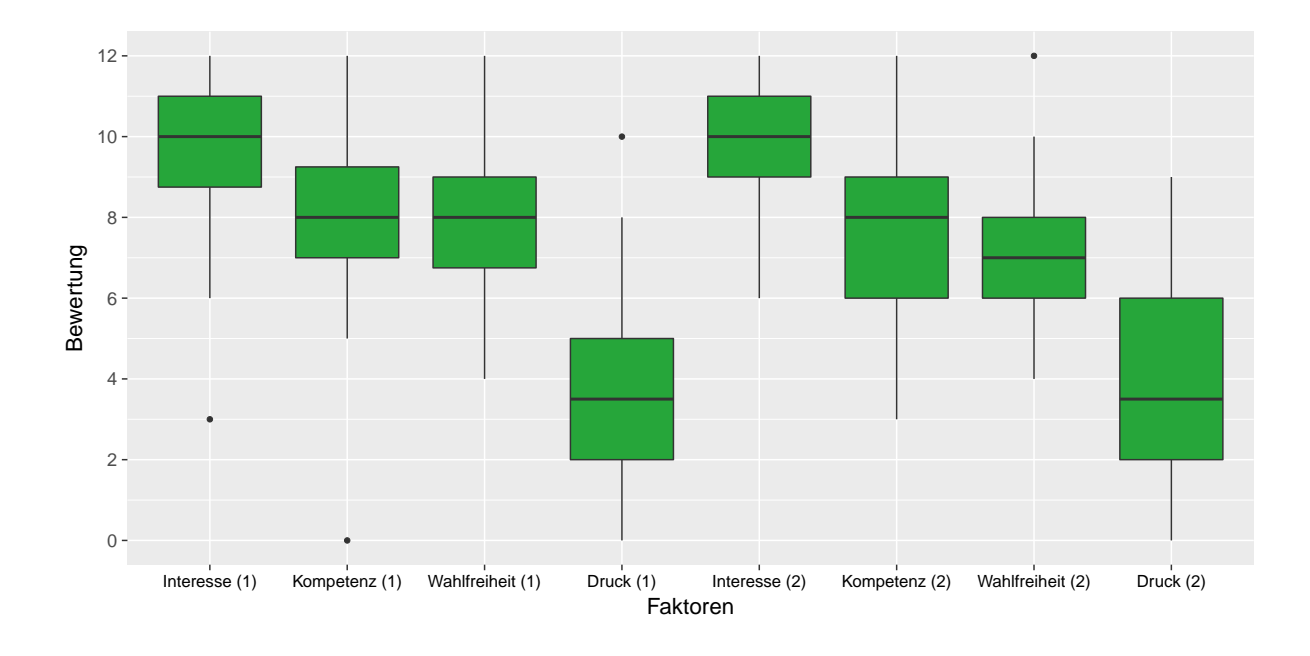

<span id="page-14-0"></span>Abb. 6: Boxplot der einzelnen Faktoren für die Erhebung (1) und (2) aller SchülerInnen

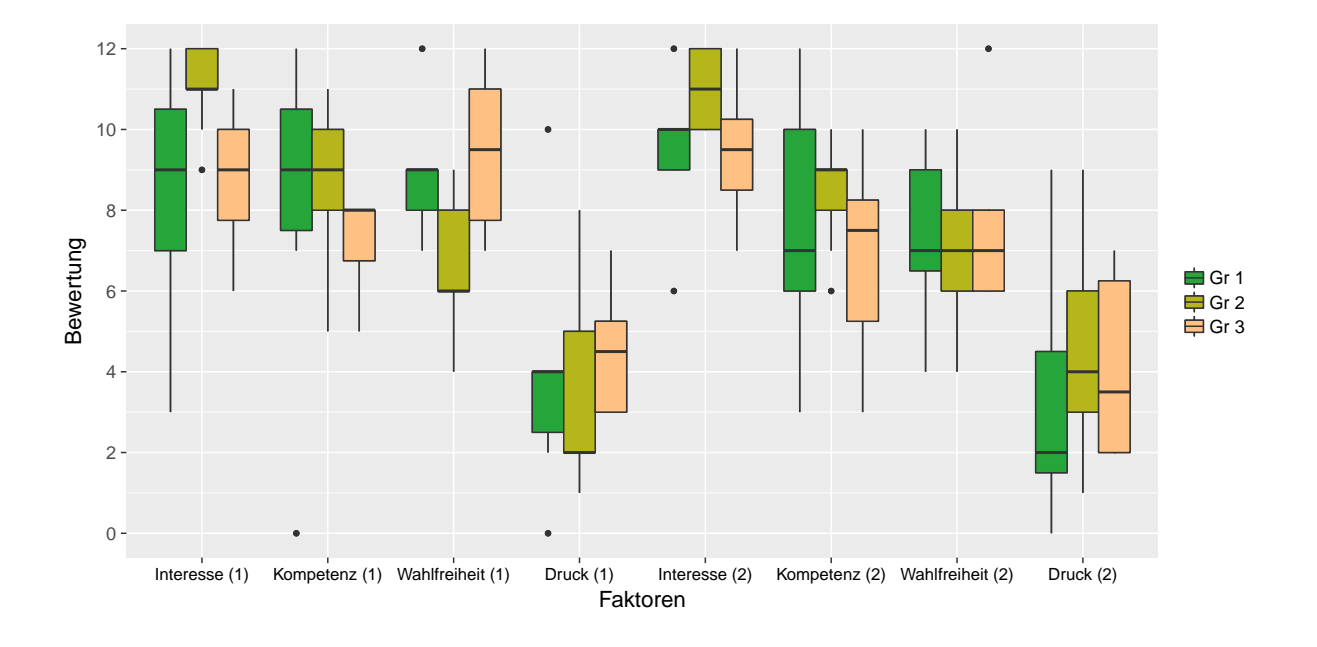

<span id="page-14-1"></span>Abb. 7: Boxplot der einzelnen Faktoren für die Erhebung (1) und (2) pro Gruppe

Abbildung [7](#page-14-1) gibt einen grafischen Überblick über die Unterschiede zwischen den einzelnen Gruppen in jedem Faktor für beide Erhebungen.

Gruppe 1 zeigt bei den Faktoren *Interesse/Vergnügen*, *wahrgenommene Kompetenz* und *wahrgenommene Wahlfreiheit* kaum Unterschiede bei der ersten Erhebung; bei der zweiten Erhebung sinken die Bewertungen bei den Faktoren *wahrgenommene Kompetenz* und *wahrge-* *nommene Wahlfreiheit* leicht; Beim Faktor *Druck/Anspannung* ist ein deutlicher Rückgang (2 Zähler) zu beobachten.

Gruppe 2 zeigt deutliche Unterschiede bei den drei positiven Faktoren und dies bei beiden Erhebungen. Der Faktor *Interesse/Vergnügen* wird sehr hoch, der Faktor *wahrgenommene Kompetenz* hoch und der Faktor *wahrgenommene Wahlfreiheit* mittelmäßig bewertet. Bei der zweiten Erhebung relativieren sich die Unterschiede ein wenig. Der Faktor *Druck/Anspannung* wird bei der ersten Erhebung niedriger bewertet als bei der zweiten Erhebung.

Gruppe 3 zeigt geringe Unterschiede bei den drei positiven Faktoren und dies bei beiden Erhebungen. Der Faktor *wahrgenommene Kompetenz* wird bei der ersten Erhebung etwas niedriger bewertet und der Faktor *wahrgenommene Wahlfreiheit* bei der zweiten Erhebung.

Um die Bewertung bei der ersten und zweiten Erhebung pro SchülerIn vergleichen zu können, wurden die Fragebögen so kodiert, dass eine gepaarte Stichprobe vorliegt, diese Zusatzinformation lässt sich durch einen Boxplot der Differenz aus erster und zweiter Erhebung darstellen (siehe Abbildung [8\)](#page-15-1).

Man erkennt, dass die Veränderung bei den Faktoren *Interesse/Vergnügen* und *wahrgenommene Kompetenz* sehr gering ist. Beim Faktor *wahrgenommene Wahlfreiheit* ist in den Gruppen 1 und 3 ein Rückgang der Bewertung erkennbar und bei Gruppe 2 eine leichte Erhöhung. Beim Faktor *Druck/Anspannung* sind nur leichte Abweichungen bei Gruppe 2 und 3 erkennbar.

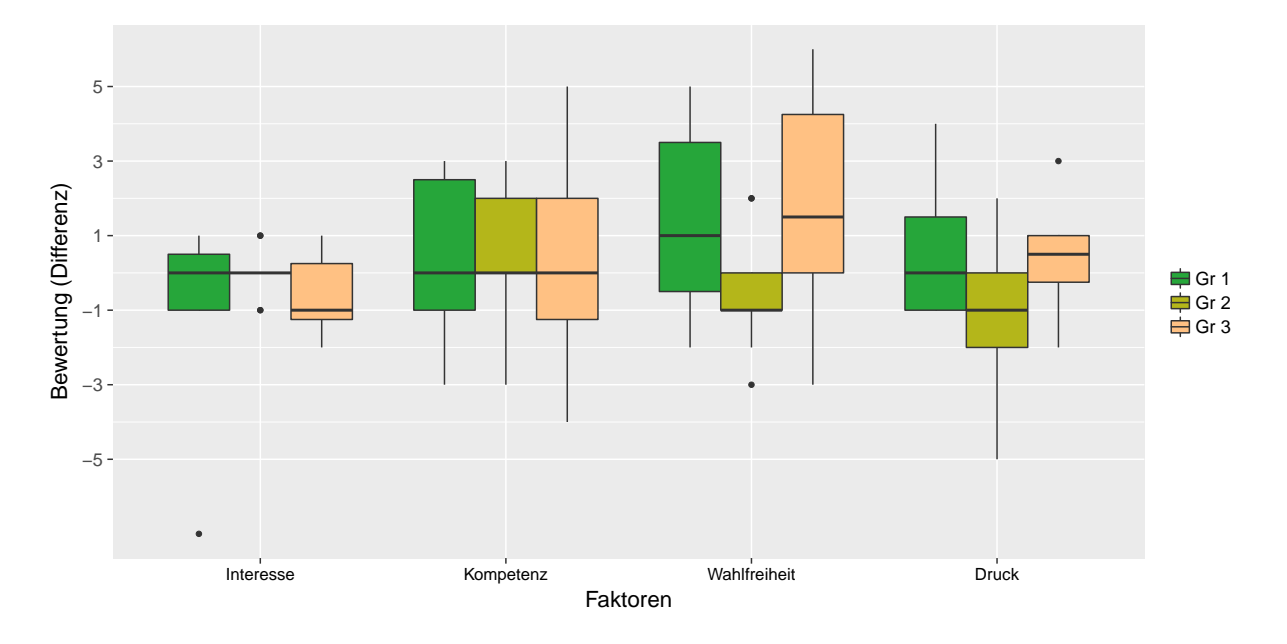

<span id="page-15-1"></span>Abb. 8: Boxplot der einzelnen Faktoren für die Differenz aus Erhebung 1 und 2

#### <span id="page-15-0"></span>**5.2 Ergebnisse aus den SchülerInnenberichte**

Für die Analyse wurden die Berichte 1, 2 und 3 herangezogen. Bericht 1 wurde am 24.10.2016, Bericht 2 am 9.1.2017 und Bericht 3 am 20.3.2017 abgegeben. In Tabelle [6](#page-16-0) ist das Vorhandensein einzelner Aspekte des Projektmanagements in den ausgewählten Berichten aufgelistet.

<span id="page-16-0"></span>

|                                                                  | Bericht 1 | Bericht 2 Bericht 3 |   |
|------------------------------------------------------------------|-----------|---------------------|---|
| <b>Teileliste</b>                                                |           |                     |   |
| Arbeitsaufwand                                                   |           |                     | Х |
| Beschreibung von Hür-<br>den (kritische Auseinan-<br>dersetzung) |           |                     |   |
| Anknüpfung an voran-<br>gegangene Teilprojekte                   |           |                     |   |

Tab. 6: Übersicht über ausgewählte Aspekte des Projektmanagements in den drei ausgewählten SchülerInnenberichten

In Bericht 1 wird nach einer Aufstellung des prozentualen Anteils an der Gesamtarbeit der beiden Autoren eine kurze Beschreibung der Aufgabenstellung gegeben. Anschließend folgt eine detaillierte Auflistung aller verwendeten Bauteile mit Links auf Datenblätter und Beispielprogramme, die eine rasche Einarbeitung ermöglichen. Dann wird sehr ausführlich der Arbeitsaufwand beschrieben und dabei jeweils die Tätigkeit und die Dauer angegeben. In der Spalte Bemerkung finden sich mehrmals Kommentare zu aufgetretenen Schwierigkeiten. Im Abschnitt Arduino-Befehle und -Libraries wird bereits eine Zusammenfassung der selbst erstellten Software-Bibliothek FahrzeugLib (siehe unten) präsentiert. Es folgt ein längerer Abschnitt mit der ausführlichen Beschreibung der verwendeten Hardwarekomponenten und dem Aufbau der Schaltung. Im Anschnitt Software findet sich eine ausführliche Beschreibung über die Erstellung einer Software-Bibliothek. Da in der Gruppe 1 erstmals die eigene Bibliothek FahrzeugLib erstellt wurde, ist dieser Abschnitt zentral für alle weiteren Gruppen. In diesem Abschnitt werden insbesondere die Compiler-Direktiven erläutert, aber auch die beiden Klassen CMotor (mit den Methoden bewegen, stop) und CAntrieb (mit den Methoden gerade, stop, wende, kurve) vorgestellt. Abschließend werden die Anforderungen in der Aufgabenstellung in drei kurzen Abschnitten behandelt. Insbesondere wird dabei auf die Programmdateien und teilweise auf Video-Links verwiesen.

Der Aufbau von Bericht 2 genügt ebenfalls den Anforderungen mit Aufstellung des prozentualen Anteils an der Gesamtarbeit der beiden Autoren, einer sehr kurzen Beschreibung der Aufgabenstellung und einer detaillierte Auflistung aller verwendete Bauteile. Die Aufstellung des Arbeitsaufwandes ist etwas kürzer gehalten. Die Einträge in den Bemerkungen sind größtenteils nur Ergänzungen zur Tätigkeit und nicht selbstkritisch formuliert. Im Abschnitt Arduino-Befehle und -Libraries wird explizit auf die "von der vorherigen Gruppe erstellte Library [FahrzeugLib]" verwiesen und kurz die wichtigsten Befehle/Methoden präsentiert. Auch im Abschnitt Hardware wird Bezug genommen auf die verwendete Hardware (L298N und Motoren) der Vorgängergruppe, wobei die Funktionsweise kurz vorgestellt wird. Im Abschnitt Software – bei der Erläuterung der Programmcodes – wird erneut auf die Vorgängergruppe verwiesen, da in den abgedruckten Codes direkt die Methoden der Software-Bibliothek eingesetzt werden. Abschließend werden die Anforderungen in der Aufstellung kurz behandelt; dabei liegt der Fokus vor allem auf den Programmcodes.

Der Bericht 3 beginnt mit einer Zusammenfassung, die im Wesentlichen die Aufgabenstellung enthält. Die Teileliste ist tabellarisch ausgeführt ohne zusätzliche Informationen. Im Abschnitt Hardware werden alle verwendeten Bauteile erklärt, aber ohne Verweise auf die Vorgängergruppen. Im Abschnitt Software wird explizit auf "eine von Schülern vorgefertigt[e] Library" verwiesen und der entsprechende Link angegeben. Bei der Behandlung der unterschiedlichen Aufgaben, werden mehrmals Herausforderungen und Hürden, die bei der Umsetzung aufgetreten sind, erzählt. Zu den Aufgaben sind auch jeweils die Programmcodes abgedruckt.

#### <span id="page-17-0"></span>**5.3 Ergebnisse zu Ziele auf SchülerInnenebene**

Wie im Vorgängerprojekt war die Planung des Werkstättenlabors so gestaltet, dass die SchülerInnen mehrere Phasen eines größeren Projektes durchlaufen mussten. Die Dokumentation ihrer Ergebnisse erfolgte in Form eines Berichts, der vor allem auch den folgenden Gruppen zur Verfügung stand. Die Aufgabenstellung forderte die technische und praktische Umsetzung am Beispiel einer Roboter-Plattform explizit ein, dabei mussten die SchülerInnen auf ihre Programmierkenntnisse und Inhalte aus dem Unterrichtsfach *Netzwerke und Embedded Software* zurückgreifen. Durch den zusätzlichen Fokus auf die Erstellung einer eigenen Software-Bibliothek (FahrzeugLib) konnte das Werkstättenlabor um einen weiteren Aspekt erweitert werden, der auch eine bessere Anbindung an die vorangegangene Teilprojekte – in unserem Fall v.a. das Teilprojekt der Gruppe 1 – ermöglicht. Alle Gruppen haben die Software-Bibliothek durch weitere Methoden ergänzt.

Die Auswertung der Fragebögen (siehe Abschnitt [5.1\)](#page-13-1) belegen, dass – wie im Vorgängerprojekt – das gesamte Werkstättenlabor eine Lernumgebung schuf, bei der die SchülerInnen intrinsisch motiviert waren. In den Abbildungen [9](#page-17-1) und [10](#page-18-1) sind die Ergebnisse aus beiden Projekten abgebildet.

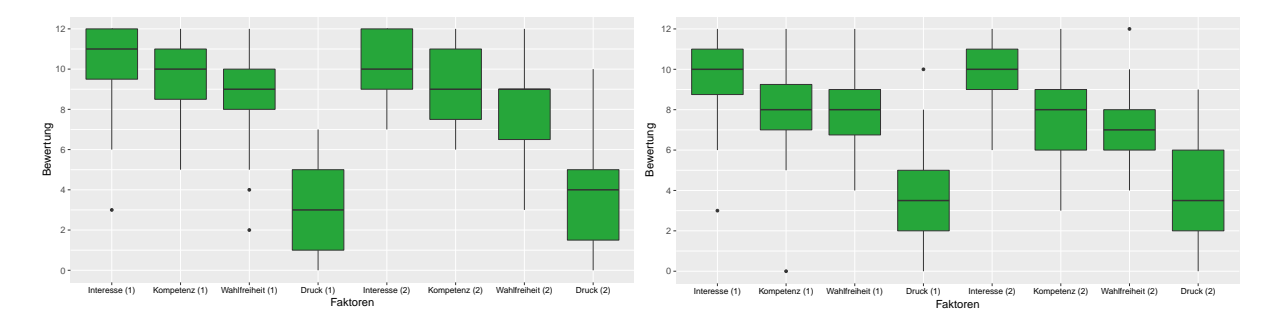

<span id="page-17-1"></span>Abb. 9: Boxplot der einzelnen Faktoren für die Erhebung (1) und (2) aller SchülerInnen für das Vorgängerprojekt (links) und das Folgeprojekt (rechts)

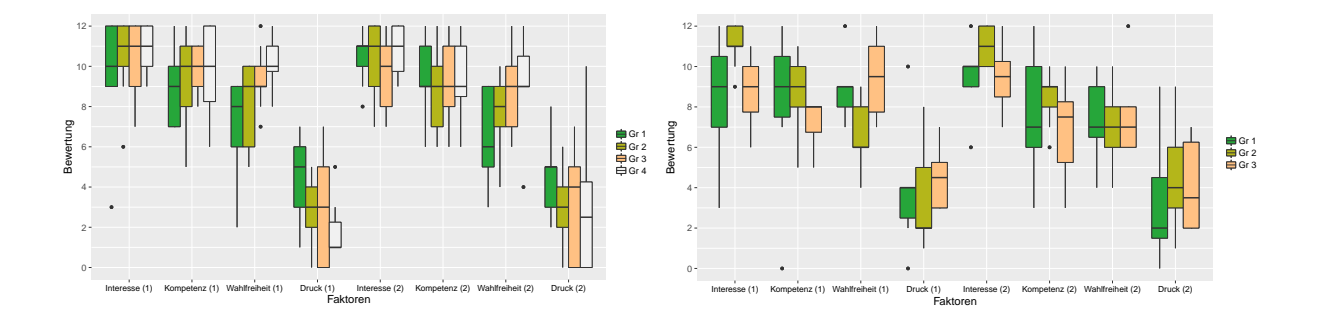

<span id="page-18-1"></span>Abb. 10: Boxplot der einzelnen Faktoren für die Erhebung (1) und (2) pro Gruppe für das Vorgängerprojekt (links) und das Folgeprojekt (rechts)

Im Folgeprojekt war es uns ein zusätzliches Anliegen, die Dokumentation des Arbeitsprozesses in Form der SchülerInnenbericht zu untersuchen. Die Qualitätsanforderungen (siehe Anhang [A.2\)](#page-23-0) wurden dabei offensichtlich (vgl. Abschnitt [5.2\)](#page-15-0) größtenteils herangezogen und haben zu einer höheren Qualität der Berichte beigetragen.

#### <span id="page-18-0"></span>**5.4 Ergebnisse zu Ziele auf LehrerInnenebene**

Die valide Messung der intrinsischen Motivation der SchülerInnen direkt nach der Absolvierung des Werkstättenlabors und mit 4 Wochen Abstand gibt der Lehrperson eine klare Rückmeldung in Hinblick auf die SchülerInnenmotivation aufgrund der Unterrichtsgestaltung. Im Vergleich zum Vorgängerprojekt ist bei der Interpretation im Folgeprojekt die zusätzliche Facette der Erstellung einer Software-Bibliothek zu berücksichtigen.

Durch den Fokus auf die Anleitung zur Erstellung einer Software-Bibliothek konnten die fachliche Kompetenz mit Peripheriekomponenten von Mikrocontrollern erweitert werden. Insbesondere waren die Erklärungen zum grundsätzlichen Aufbau der Bibliothek für ein konkretes Projekt – hier das Roboter-Auto – und die Wahl von geeigneten, anschlussfähigen Methoden herausfordernd.

## <span id="page-19-0"></span>**6 DISKUSSION/INTERPRETATION/AUSBLICK**

Bei der Diskussion der Ergebnisse beschränken wir uns auf einen Vergleich von Vorgängerund Folgeprojekt hinsichtlich der intrinsischen Motivation der SchülerInnen sowie auf die Analyse der Dokumentation des Arbeitsprozesse aus den SchülerInnenberichten.

#### <span id="page-19-1"></span>**6.1 Intrinsische Motivation Vergleich**

Die praktische Arbeit am Roboter-Auto hat den SchülerInnen sehr gefallen und teilweise deren Spieltrieb geweckt.

Die Ergebnisse aus der Fragebogenauswertung (vgl. Abbildungen [9](#page-17-1) und [10\)](#page-18-1) lassen vermuten, dass das Werkstättenlabor das *Interesse/Vergnügen* der SchülerInnen längerfristig wecken konnte. Eine hohe Bewertung in beiden Projekten bei jeweils beiden Erhebungen untermauern diese Vermutung.

Die *wahrgenommene Kompetenz* – am Ende stand ein klares Endergebnis da (fernsteuerbares Auto, selbstfahrender Linienfolger) – wurden von den SchülerInnen des Folgeprojektes deutlich geringer bewertet v. a. von Gruppe 3 ein Zusammenhang mit dem Thema (Linienfolger) kann zumindest mit den Ergebnissen des Vorgängerprojektes (damals Gruppe 4) nicht bestätigt werden.

Die *wahrgenommene Wahlfreiheit* – SchülerInnen konnten selbst über den Lösungsweg entscheiden – wurde im Folgeprojekt bei der ersten Erhebung ähnlich wie die *wahrgenommene Kompetenz* bewertet, allerdings deutlich geringer bei der zweiten Erhebung. Beim Vorgängerprojekt war nur ein leichter Rückgang zu erkennen.

Der Faktor *Druck/Anspannung* wurde in beiden Projekten bei jeweils beiden Erhebungen ähnlich bewertet und es ist nur beim Vorgängerprojekt eine leichte Erhöhung der Bewertung (in diesem Fall Verschlechterung) von der ersten zur zweiten Erhebung feststellbar .

#### <span id="page-19-2"></span>**6.2 Arbeitsweisen**

Die Analyse ausgewählter SchülerInnenberichte der Gruppe 1, 2 und 3 und der Abgleich mit den Qualitätsanforderungen geben Einblick in die Dokumentation der Arbeitsprozesse.

Wie bereits im Vorgängerprojekt, war die Arbeitsweise im Werkstättenlabor während der Arbeitsphasen den meisten SchülerInnen aus ähnlichen Unterrichtsgegenständen bereits bekannt. Die Arbeit an einem Teilprojekt im Rahmen eines größeren Projektes war für viele neu. Die SchülerInnen mussten einerseits den Bericht des Vorgänger-Teilprojektes lesen bzw. nachvollziehen und andererseits einen schlüssigen Bericht für das Nachfolger-Teilprojekt verfassen.

Die Erweiterung um die Erstellung einer Software-Bibliothek im Folgeprojekt hat sich als förderlich für die Vernetzung der SchülerInnenberichte herausgestellt. Der Einsatz der Bibliothek, die von Gruppe 1 erstellt wurde, von den Gruppen 2 und 3 hat bewirkt, dass sich diese Gruppen mit den Ergebnissen der Gruppe 1 auseinandersetzen mussten. In den Berichten wurde zwar auf die Bibliothek verwiesen, aber noch nicht direkt auf die Berichte der Vorgängergruppen. Das Potential der Verknüpfung der SchülerInnenberichte wurde also noch nicht völlig ausgeschöpft.

Die Vorgaben der Anforderungskriterien für die Berichte hat noch stärker wie im Vorgängerprojekte zu klar strukturierten SchülerInnenberichten beigetragen. Zum einen kann sich einE LeserIn rasch in den Berichten zurecht finden und andererseits ist die Beurteilung der Berichte transparent möglich. Entwicklungspotential sehen wir noch bei dem Schreibstil, der noch häufig ins erzählerische abdriftet, und in der selbstkritischen Auseinandersetzung mit den begegneten Herausforderung und Hürden.

#### <span id="page-20-0"></span>**6.3 Gender und Diversität**

Im Verlauf des Vorgängerprojektes hatte sich abgezeichnet, dass es bei der Klasse, die in den vorangegangenen Jahren in den Unterrichtsfächern, die inhaltlich und methodisch für das Werkstättenlabor benötigt werden, von derselben Lehrperson wie im Werkstättenlabor unterrichtet wurden, tendenziell höhere Bewertungen bei allen positiven Faktoren und eine niedrigere Bewertungen beim negativen Faktor vergeben hatten. Im Folgeprojekt war geplant diese Unterschiede gezielt zu untersuchen. Aufgrund der ungleichen, extern vorgenommenen Aufteilung der beiden Klassen (in Gruppen 1, 2 und 3 gab es nur 7 SchülerInnen aus der 4a, wovon nur 4 bei beiden Erhebungen anwesend waren, aber 24 SchülerInnen aus der 4b; die restlichen 11 SchülerInnen der 4a waren in Gruppe 4, die nicht berücksichtigt wurde), war es nicht möglich die Unterschiede zu untersuchen. In Abbildung [11](#page-20-1) sind zwar die Bewertungen abgebildet, doch aufgrund der nur 4(!) vollständigen Bewertungen der 4a sind diese nur sehr bedingt aussagekräftig. Es scheint, dass sich die Vermutung aus dem Vorjahr nicht bestätigen lässt.

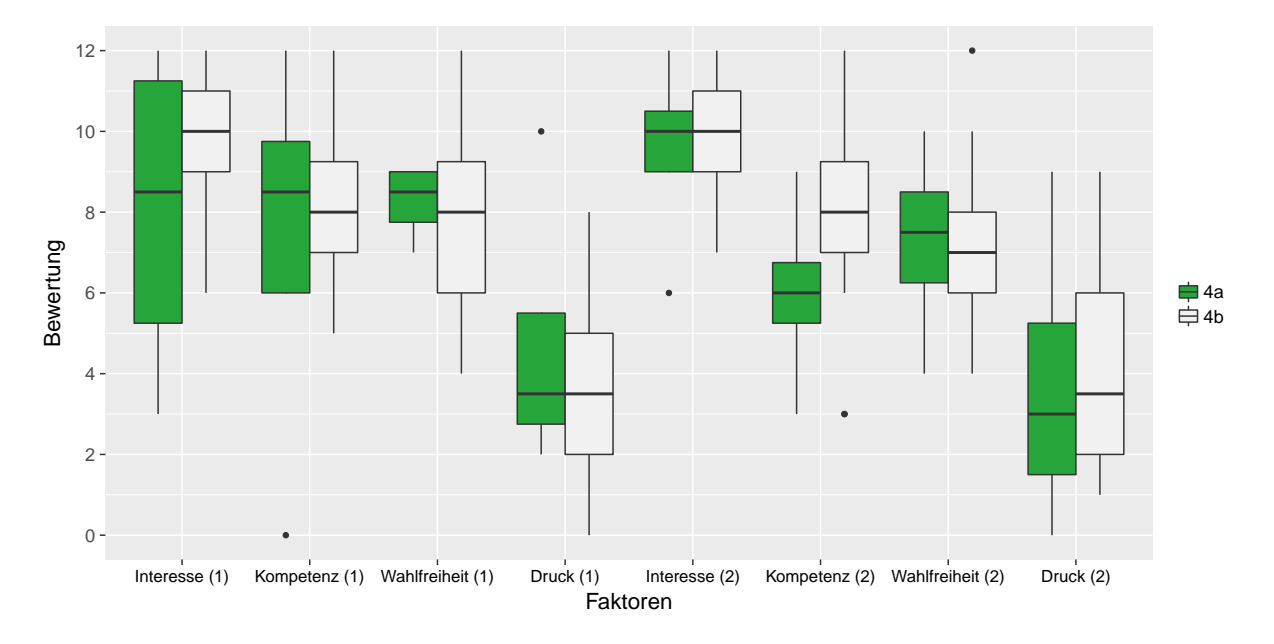

<span id="page-20-1"></span>Abb. 11: Boxplot der einzelnen Faktoren für die beiden Klassen aus Erhebung (1) und (2)

## <span id="page-21-0"></span>**7 LITERATUR**

- <span id="page-21-5"></span>Deci, Edward L. und Richard M. Ryan (2003). *[Intrinsic Motivation Inventory \(IMI\)](http://www.selfdeterminationtheory.org/intrinsic-motivation-inventory/)*. URL: [http:](http://www.selfdeterminationtheory.org/intrinsic-motivation-inventory/) [//www.selfdeterminationtheory.org/intrinsic- motivation- inventory/](http://www.selfdeterminationtheory.org/intrinsic-motivation-inventory/) (besucht am 18. 01. 2016).
- <span id="page-21-1"></span>Grimheden, Martin und Martin Törngren (2005). ["What is embedded systems and how should](http://dx.doi.org/10.1145/1086519.1086528) [it be taught?—results from a didactic analysis".](http://dx.doi.org/10.1145/1086519.1086528) en. In: *ACM Transactions on Embedded Computing Systems* 4.3, S. 633–651. URL: [http://portal.acm.org/citation.cfm?doid=](http://portal.acm.org/citation.cfm?doid=1086519.1086528) [1086519.1086528](http://portal.acm.org/citation.cfm?doid=1086519.1086528) (besucht am 07. 01. 2016).
- <span id="page-21-3"></span>Schiefele, Ulrich und Lilian Streblow (2005). "Intrinsische Motivation - Theorie und Befunde". In: *Motivationspsychologie und ihre Anwendung. 1. Aufl.* Hrsg. von Regina Vollmeyer, Joachim Brunstein, Bettina Frenz, Stefan Hermann Engeser und Brigitte Lund. Stuttgart: Kohlhammer, S. 39–58.
- <span id="page-21-4"></span>Schunk, Dale H., Judith R. Meece und Paul R. Pintrich (2013). *Motivation in Education: Theory, Research, and Applications*. Englisch. Pearson New International Edition. Pearson Education Limited.
- <span id="page-21-2"></span>Urhahne, Detlef (2008). ["Sieben Arten der Lernmotivation".](http://dx.doi.org/10.1026/0033-3042.59.3.150) In: *Psychologische Rundschau* 59.3, S. 150–166. URL: [http://econtent.hogrefe.com/doi/abs/10.1026/0033- 3042.](http://econtent.hogrefe.com/doi/abs/10.1026/0033-3042.59.3.150) [59.3.150](http://econtent.hogrefe.com/doi/abs/10.1026/0033-3042.59.3.150) (besucht am 26. 06. 2016).
- <span id="page-21-6"></span>Wilde, Matthias, Katrin Bätz, Anastassiya Kovaleva und Detlef Urhahne (2009). "Überprüfung einer Kurzskala intrinsischer Motivation (KIM)". de. In: *Zeitschrift für Didaktik der Naturwissenschaften* 15, S. 31–45.

## <span id="page-22-0"></span>**8 ANHANG**

## <span id="page-22-1"></span>**A.1 Fragebogen**

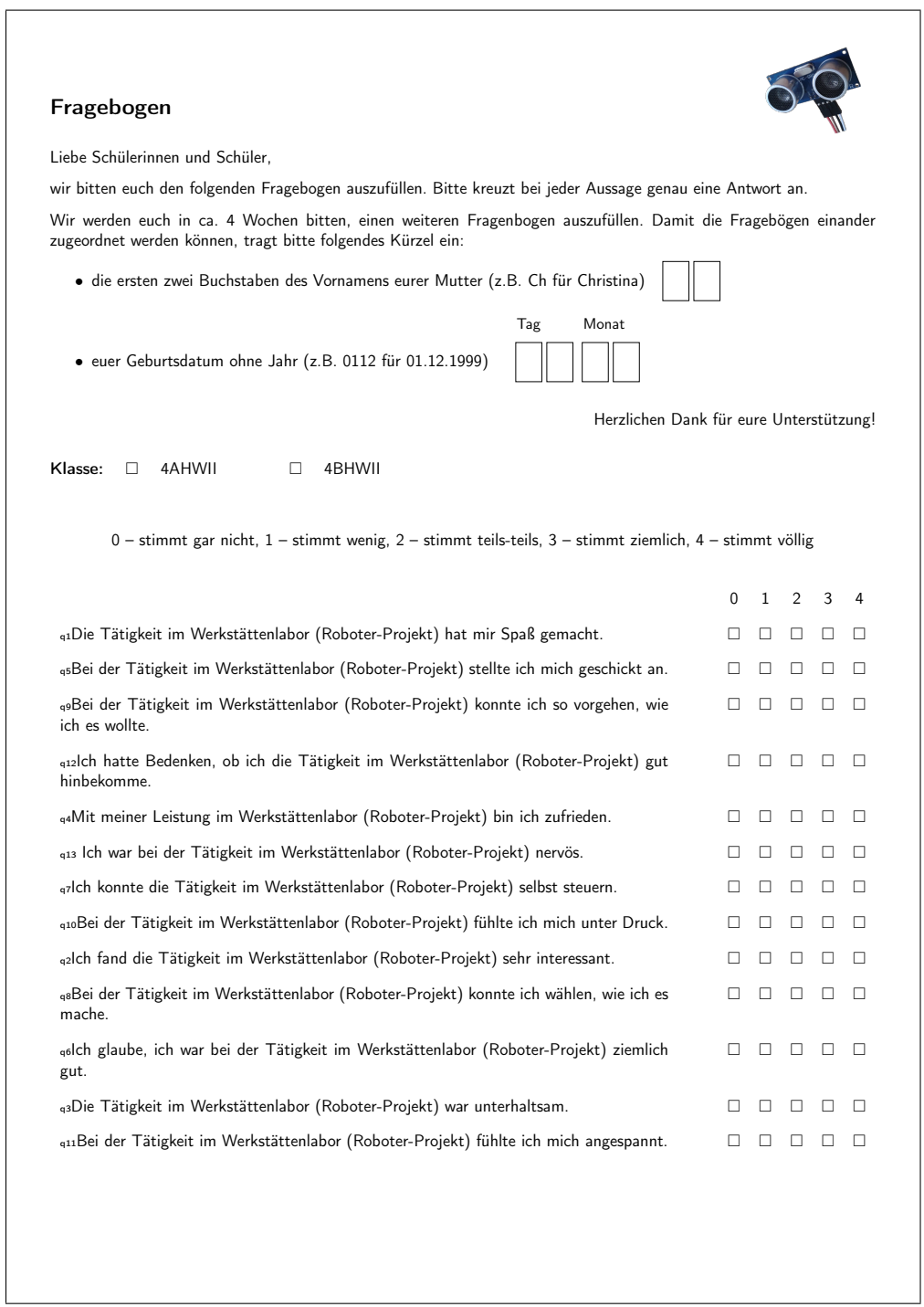

#### <span id="page-23-0"></span>**A.2 Anforderungen Werkstättenbericht**

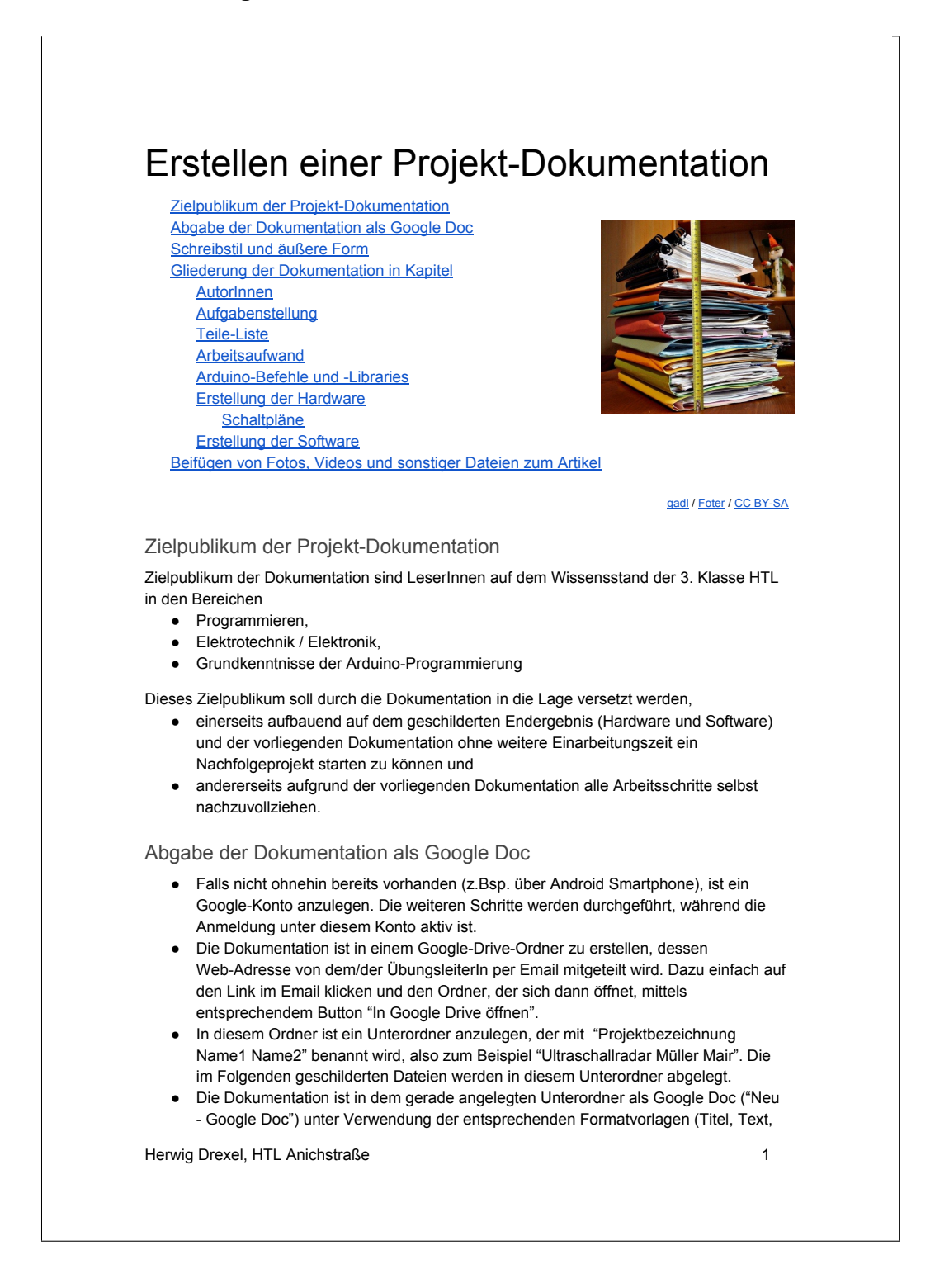

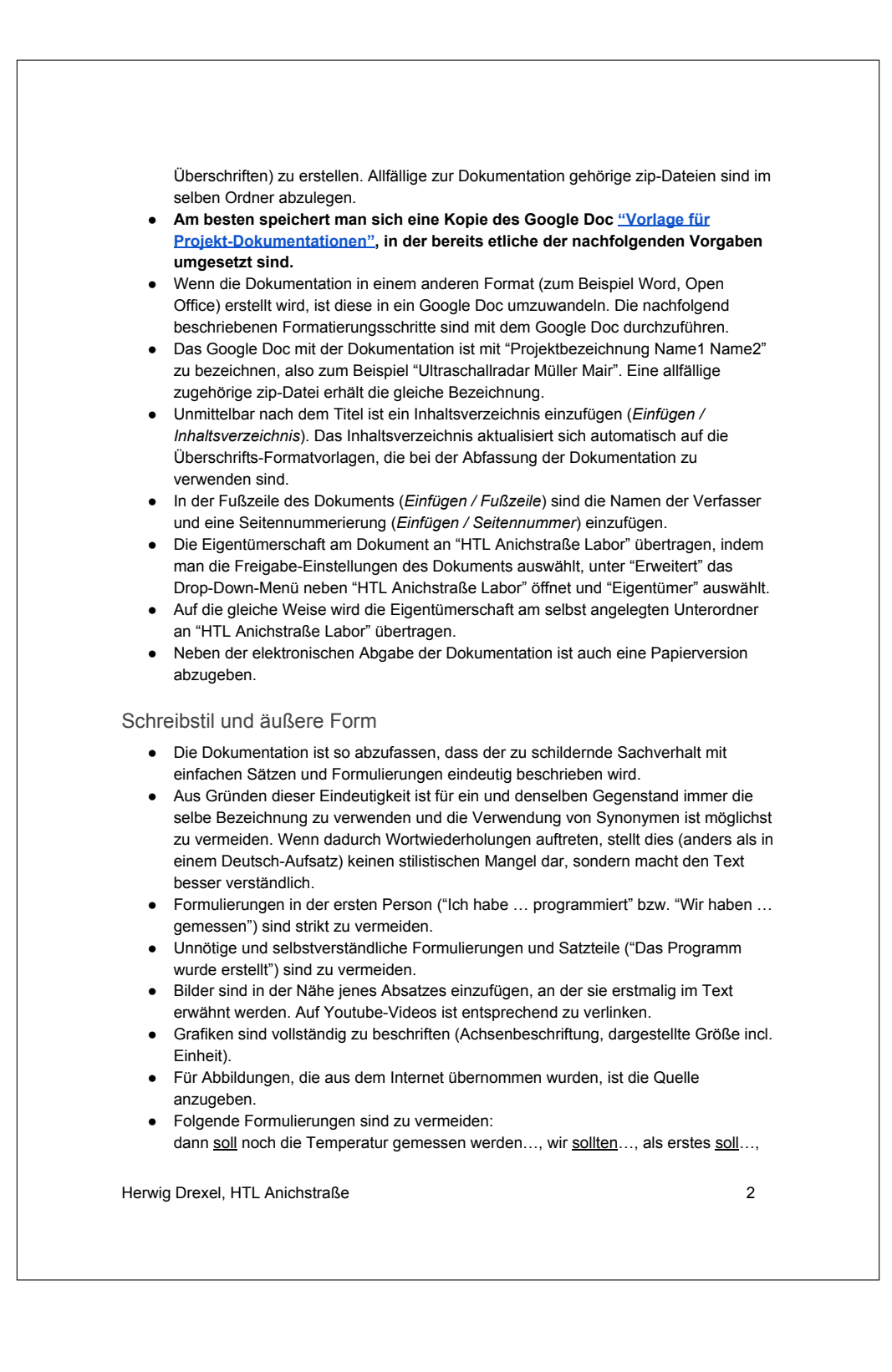

Aufgabe war es…, Aufgabenstellung war es... stattdessen es wurde die Temperatur bestimmt indem.... Im Labor sollen nicht Aufgaben erledigt werden sondern sie werden erledigt. als zweites mussten wir..., dann musste noch..., als dritte Aufgabe musste..., darüber hinaus mussten... Wir machen die Laborarbeit doch gerne und nicht nur weil wir müssen. Siehe dazu auch diese Anleitung zum Erstellen eines Laborberichts und diese Anleitung zum Erstellen von Tabellen und Grafiken. Gliederung der Dokumentation in Kapitel Die Dokumentation hat jedenfalls die nachfolgenden Kapitel zu beinhalten, sofern sie im Rahmen des Projekts relevant sind. Weitere Kapitel und Unterkapitel können eingefügt werden und sind insbesondere dann nötig, wenn zur Umsetzung des Projekts mehrere Teilschritte nötig sind. Nachträglich revidierte Teilschritte (etwa nachträglich verbesserte Programm- oder Hardware-Versionen) sind höchstens kurz zu besprechen, sollen aber keinesfalls so ausführlich beschrieben werden wie die endgültige Version. Im Google-Docs-Editor sind für die Gliederung die vordefinierten Absatzformate für Überschriften zu verwenden. AutorInnen Hier sind die AutorInnen des Artikels anzuführen und anzugeben, wer welchen Teil des Artikels verfasst hat. Ebenfalls anzugeben ist der prozentuelle Anteil an der Gesamtarbeit. Zum Beispiel: Name1: Aufgabenstellung, Teile-Liste, Hardware (40%) Name2: Arbeitsaufwand, Arduino-Befehle, Software (60%) Aufgabenstellung ● Das Endziel des Projekts wird beschrieben. ● Bei Abschluss des Projekts wird auf ein kurzes Video verlinkt, mit dem das Endergebnis der Arbeit demonstriert wird. ● Falls es sich um ein Folgeprojekt handelt, ist das vorhergehende Projekt anzuführen und auf die entsprechende Dokumentation zu verlinken. TeileListe ● Die verwendeten Bauteile werden mit ihrer genauen Bezeichnung aufgelistet. Mit diesen Information muss es möglich sein, die Bauteile nachzubestellen. Ein Link zur Beschreibung des Bauteils (zum Beispiel zum Datenblatt bei elektronischen Bauteilen) wird eingefügt. • Nach Möglichkeit wird auch ein Link zu einem einfachen Arduino-Beispielprogramm eingefügt, das die Ansteuerung des jeweiligen Bauteils für eine einfache Anwendung demonstriert. Falls das Beispiel-Programm bereits in der Arduino-IDE standardmäßig inkludiert ist, ist dies anzuführen. Herwig Drexel, HTL Anichstraße 3

#### Arbeitsaufwand

Für die einzelnen Arbeitsschritte ist der benötigte Arbeitsaufwand (in Stunden bzw. Minuten) anzugeben. Die Zeit für die Einführung und Erklärungen durch die Lehrperson ist dabei nicht zu berücksichtigen.

Hier ein Beispiel:

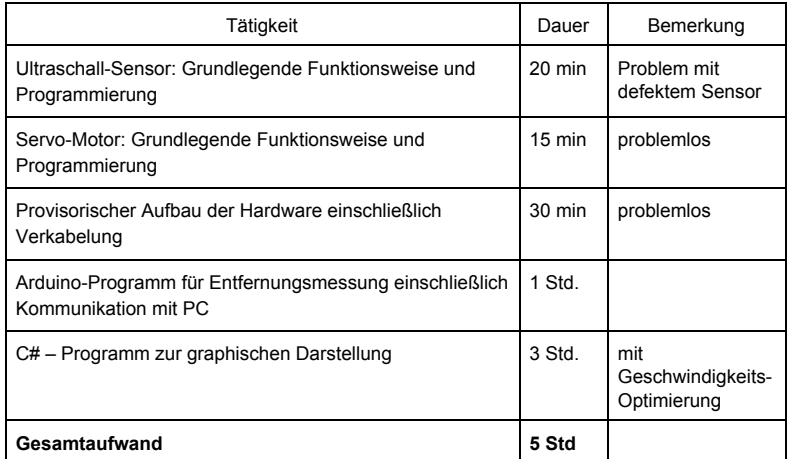

Arduino-Befehle und -Libraries

Angeführt werden hier

- besondere, im Projekt verwendete Arduino-Befehle. Nicht anzuführen sind "Standardbefehle" wie beispielsweise delay, analogRead, digitalWrite
- ArduinoLibraries, die mit "#include" in den Sourcecode eingefügt werden müssen

Sowohl für die Befehle als auch für die Libraries

- ist auf eine ausführliche Beschreibung zu verlinken
- ist in der Dokumentation eine Kurzbeschreibung einzufügen und
- ist anzuführen, für welchen Teilbereich des Projekts sie verwendet werden

#### Erstellung der Hardware

Die passende Kapitelüberschrift ist selbst zu wählen (zum Beispiel "Anschluss des Servomotors"). Die jeweiligen Kapitel haben die folgenden Punkte zu enthalten:

- Die Arbeitsschritte zur Erstellung der Hardware zu beschreiben und mit Fotos und Videos zu dokumentieren.
- Schaltpläne und Konstruktionszeichnungen sind in einer zip-Datei zusammenzufassen und dem Artikel beizufügen (siehe nächstes Kapitel).

Herwig Drexel, HTL Anichstraße 4

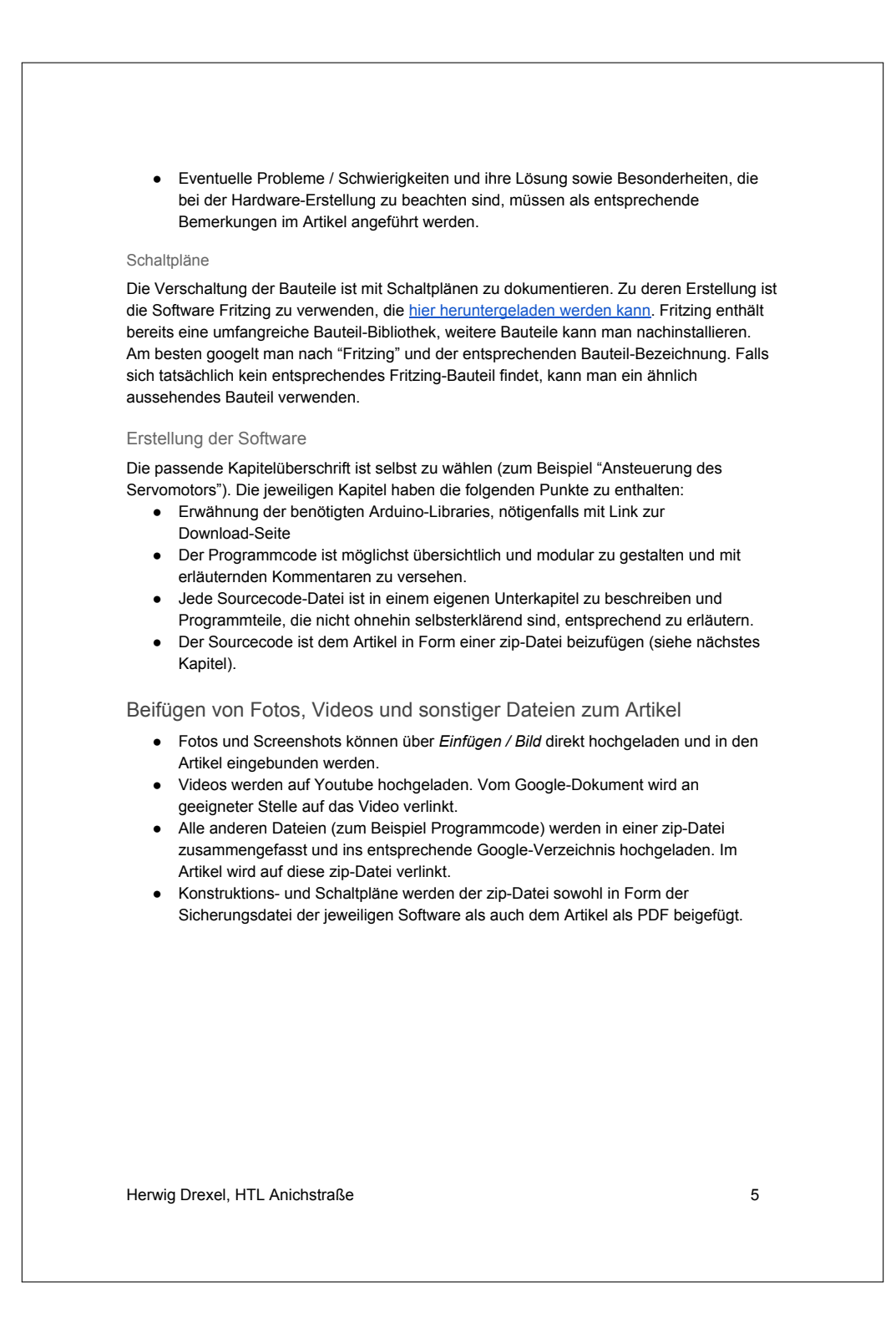